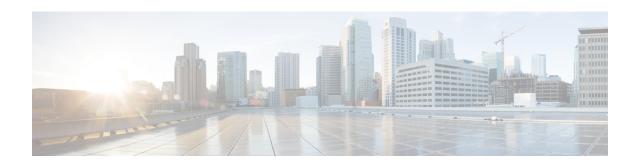

# **Access Policy Configuration Mode Commands**

The Access Policy Configuration Mode is used to create and configure the access-policy.

#### **Command Modes**

Exec > Global Configuration > Access Policy Configuration

configure > access-policy policy\_name

Entering the above command sequence results in the following prompt:

[local]host\_name(access-policy-policy\_name) #

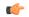

#### **Important**

The commands or keywords/variables that are available are dependent on platform type, product version, and installed license(s).

- do show, on page 1
- end, on page 2
- exit, on page 2
- precedence, on page 2

## do show

Executes all **show** commands while in Configuration mode.

**Product** 

All

**Privilege** 

Security Administrator, Administrator

**Syntax Description** 

do show

**Usage Guidelines** 

Use this command to run all Exec mode **show** commands while in Configuration mode. It is not necessary to exit the Config mode to run a **show** command.

The pipe character | is only available if the command is valid in the Exec mode.

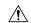

#### Caution

There are some Exec mode **show** commands which are too resource intensive to run from Config mode. These include: do show support collection, do show support details, do show support record and do show support summary. If there is a restriction on a specific show command, the following error message is displayed:

Failure: Cannot execute 'do show support' command from Config mode.

### end

Exits the current configuration mode and returns to the Exec mode.

All **Product** 

Security Administrator, Administrator **Privilege** 

**Syntax Description** 

**Usage Guidelines** 

Use this command to return to the Exec mode.

### exit

Exits the current mode and returns to the parent configuration mode.

All **Product** 

Security Administrator, Administrator **Privilege** 

exit **Syntax Description** 

Use this command to return to the parent configuration mode. **Usage Guidelines** 

## precedence

This command allows you to associate the access-profile, device type, and RAT type to the precedence in access-policy.

MME **Product** 

Security Administrator, Administrator **Privilege** 

Exec > Global Configuration > Access Policy Configuration **Command Modes** 

configure > access-policy policy\_name

Entering the above command sequence results in the following prompt:

[local]host\_name(access-policy-policy\_name) #

#### **Syntax Description**

```
precedence precedence_value access-profile profile_name { device-type { low-power | mode-b } | rat-type { eutran | nbiot } } no precedence precedence_value
```

#### no

Removes the configured precedence value.

#### precedence precedence\_value

Configures the order of access-profile precedence. *precedence\_value* must be an integer from 1 to 16, where 1 has the highest precedence.

#### access-profile profile\_name

Configures the access-profile to associate with the access-policy. *profile\_name* must be an alphanumeric string of 1 through 64 characters.

#### device-type { low-power | mode-b }

Configures the IoT device type — Low power or CE Mode-B.

#### rat-type { eutran | nbiot }

Configures the RAT type — Evolved UTRAN or NB-IOT.

#### **Usage Guidelines**

Use this command to associate the access-profile, device type, and RAT type to the precedence configured in access-policy.

One access-policy can have upto 16 entries of precedence along with access-profile, device type, and RAT type. If the precedence is lower, then the priority is higher.

#### **Example**

The following command configures the precedence value 2 with access-profile named *apr1* for *low-power* device type and *nbiot* RAT type:

precedence 2 access-profile apr1 device-type low-power rat-type nbiot

precedence